МИНИСТЕРСТВО ОБРАЗОВАНИЯ КРАСНОЯРСКОГО КРАЯ КГБПОУ «КАНСКИЙ ПОЛИТЕХНИЧЕСКИЙ КОЛЛЕДЖ» Специальность Земельно-имущественные отношения ЦМК экономических и правовых дисциплин

Профессиональный модуль: ПМ.05Организация и управление предпринимательской деятельностью

в сфере земельно-имущественных отношений.

# **РАБОЧАЯ ПРОГРАММА УЧЕБНОЙ ПРАКТИКИ**

## **«Работа в автоматизированных системах»**

## **РП.00479926.21.02.05.УП 05.18**

## **СОДЕРЖАНИЕ**

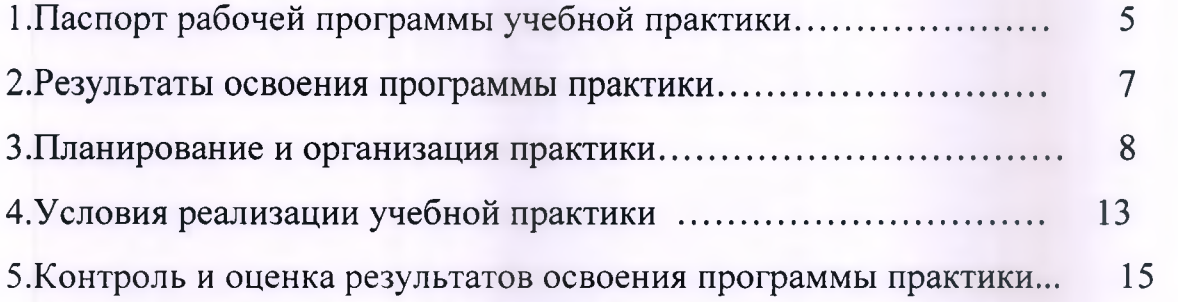

∩

## <span id="page-2-0"></span>**1 ПАСПОРТ РАБОЧЕЙ ПРОГРАММЫ УЧЕБНОЙ ПРАКТИКИ**

#### **1.1 Область применения рабочей программы**

Программа учебной практики УП 05. Работа в автоматизированных системах (далее практики) является частью основной профессиональной образовательной программы по специальности 21.02.05 Земельноимущественные отношения, в части освоения основного вида профессиональной деятельности (ВПД):

5- Организация и управление предпринимательской деятельностью в сфере земельно-имущественных отношений.

Соответствующих профессиональных компетенций (ПК):

ПК 5.1. Организовывать свою деятельность как индивидуального предпринимателя (кадастрового инженера) или коллектива организации в соответствии с вышеприведенными видами деятельности;

ПК 5.2. Планировать за предпринимательскую деятельность и отчитываться за нее;

ПК 5.3. Устанавливать партнерские связи, заключать хозяйственные договора;

ПК 5.4. Обеспечивать получение прибыли от хозяйственной деятельности;

ДПК 5.6 Работать в автоматизированных системах.

#### **1.2 Реализация программы практики**

Программа практики реализуется в рамках профессионального модуля ПМ.05Организация и управление предпринимательской деятельностью в сфере земельно-имущественных отношений (УП.05 - 3 недели, 108 часов).

**5**

#### **1.3 Цели и задачи практики**

С целью овладения указанным видом профессиональной деятельности и соответствующими профессиональными и общими компетенциями обучающийся в ходе освоения практики должен:

### **иметь практический опыт:**

*S* пользования компьютерными программами для работы в составе организации или индивидуального предпринимателя;

#### **уметь:**

*S* анализировать действующее законодательство в области земельного законодательства;

*S* работать в автоматизированных компьютерных программах,

#### **знать:**

*S* содержание нормативных правовых актов федерального, регионального и муниципального уровней, регулирующих вопросы земельных отношений; **• КОМПЬЮТЕРНЫЕ ПРОГРАММЫ ПО НАЗНАЧЕНИЮ.** 

### <span id="page-4-0"></span>**2 РЕЗУЛЬТАТЫ ОСВОЕНИЯ ПРОГРАММЫ ПРАКТИКИ**

Результатом освоения программы практики является овладение студентами видом профессиональной деятельности ВПД, соответствующих профессиональной компетенции ПК 5.1 - ПК 5.4, ДПК 5.6 и общих (ОК) компетенций:

### Таблица -Общие компетенции

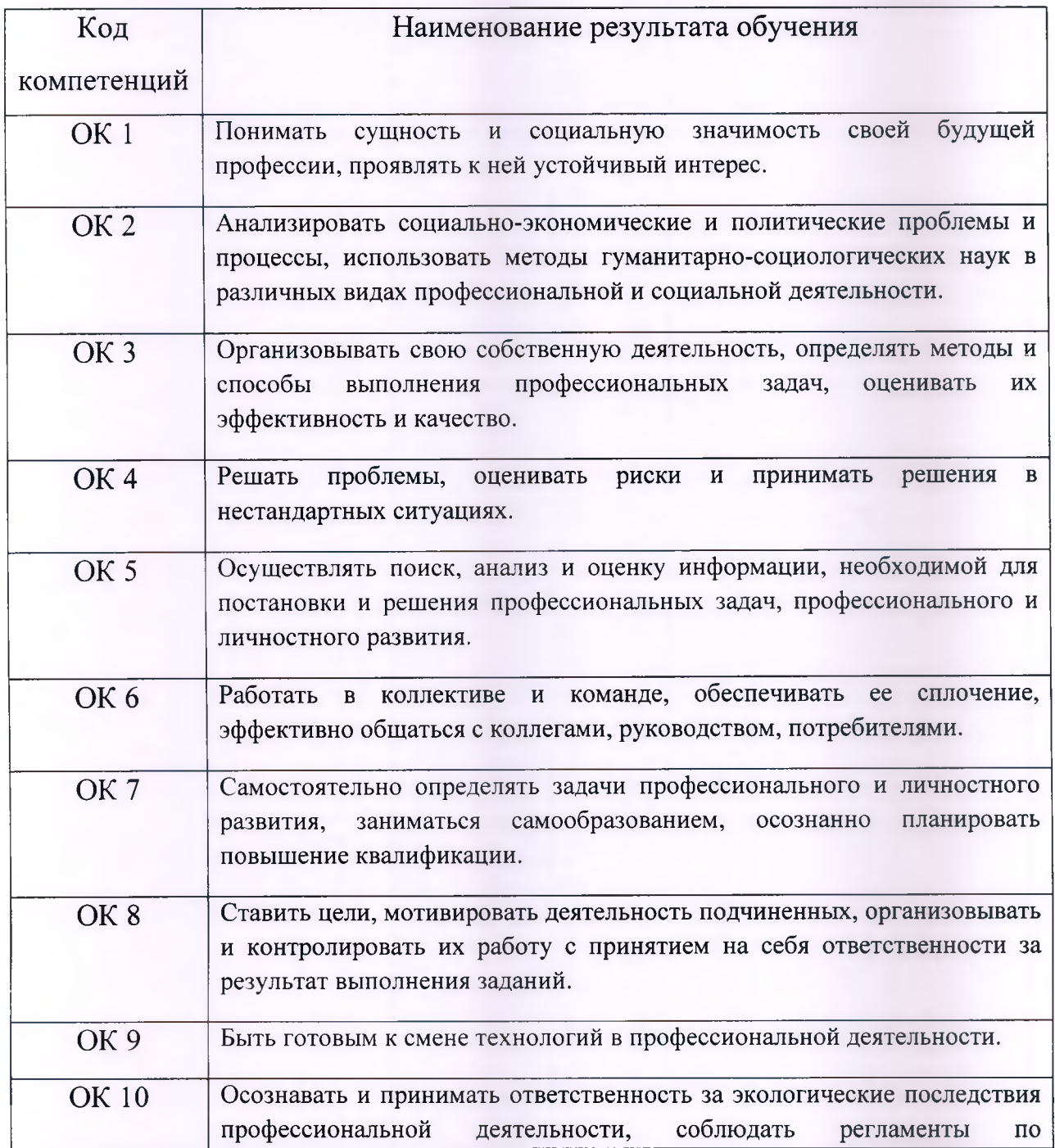

 $\overline{7}$ 

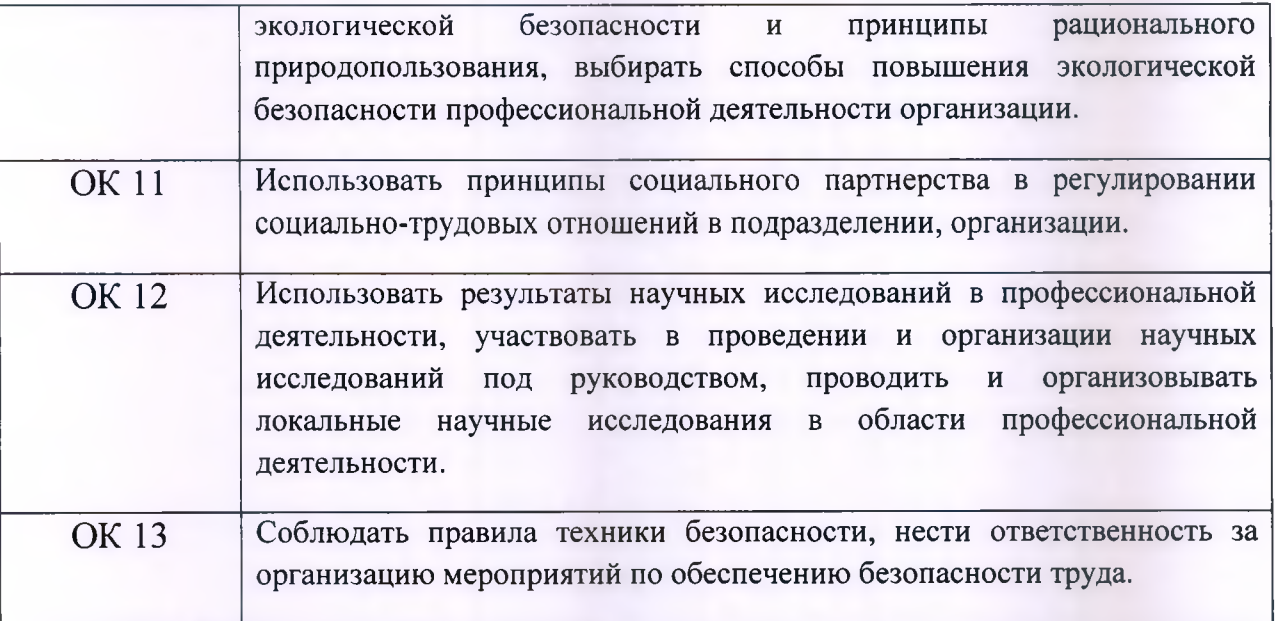

### **3 ПЛАНИРОВАНИЕ И ОРГАНИЗАЦИЯ ПРАКТИКИ**

### **ЗЛОрганизация практики**

Практика является завершающим этапом обучения по профессиональному модулю ПМ.05.

Базой практики являются:

лаборатория информационных технологий в профессиональной деятельности.

Виды выполняемых работ:

^Настройка интерфейса AutoCAD;.

*S* Создание файлов AutoCAD;

^Копирование изображений а в AutoCAD

*S* Создание блоков условных обозначений;

*S* Создание чертежа (монтажный план);

^Ведение нормативно-справочной базы;

^Применение принципов и способов регистрации хозяйственных операций;

✓ Учет НМА;

>^Учет основных средств;

'/'Учет товаров, материалов;

^Получение финансового результата.

## **3.2 Объем практики и виды практического обучения**

n

∩

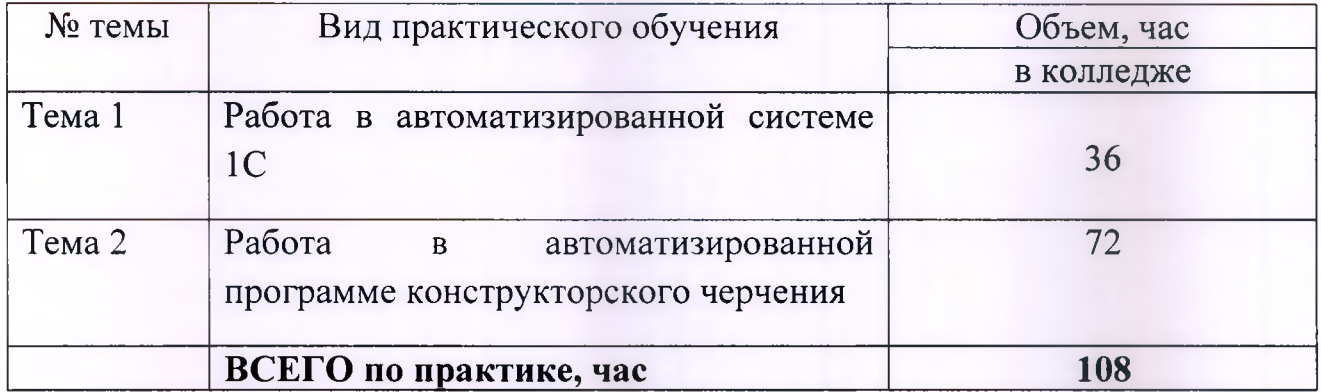

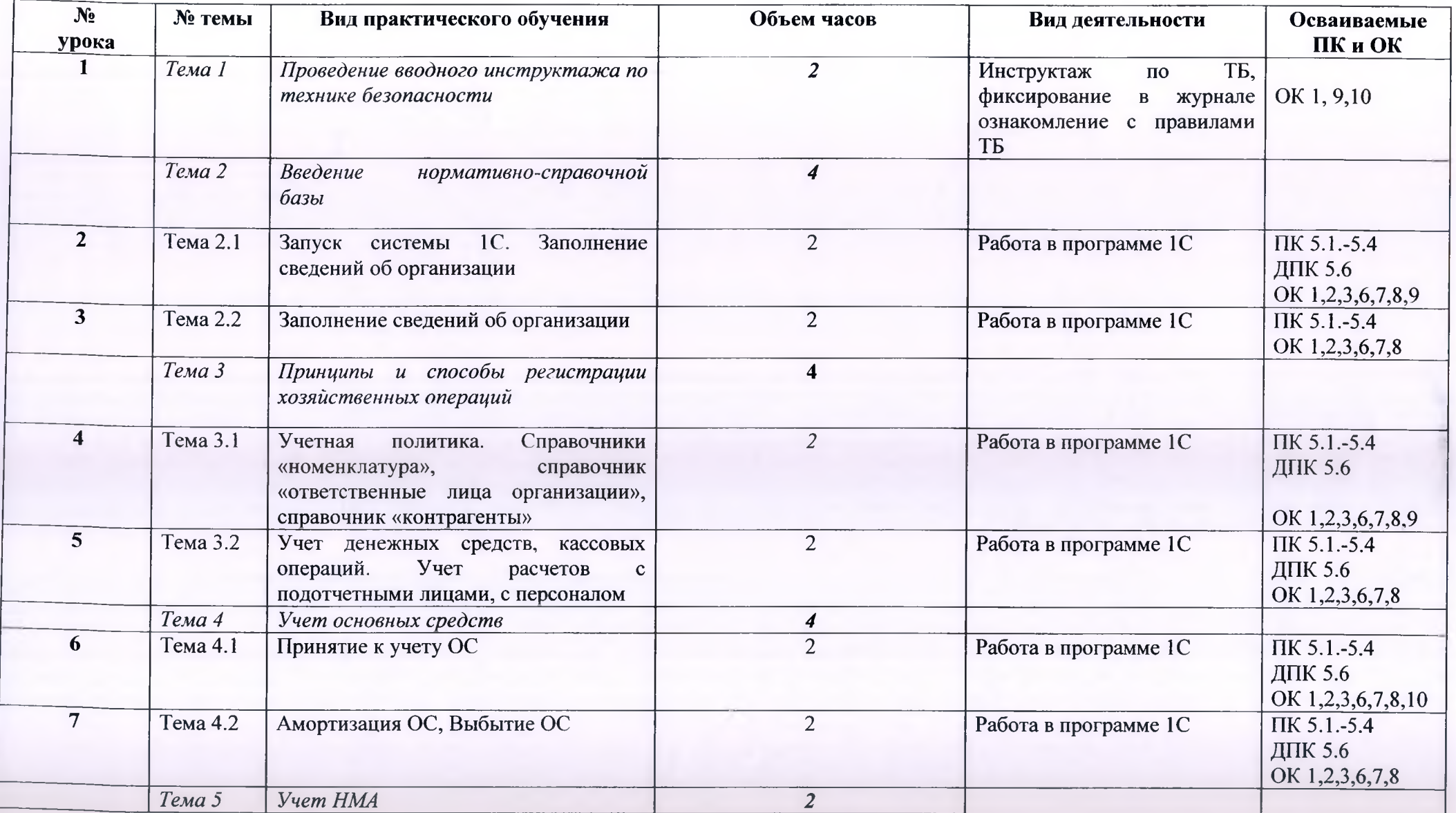

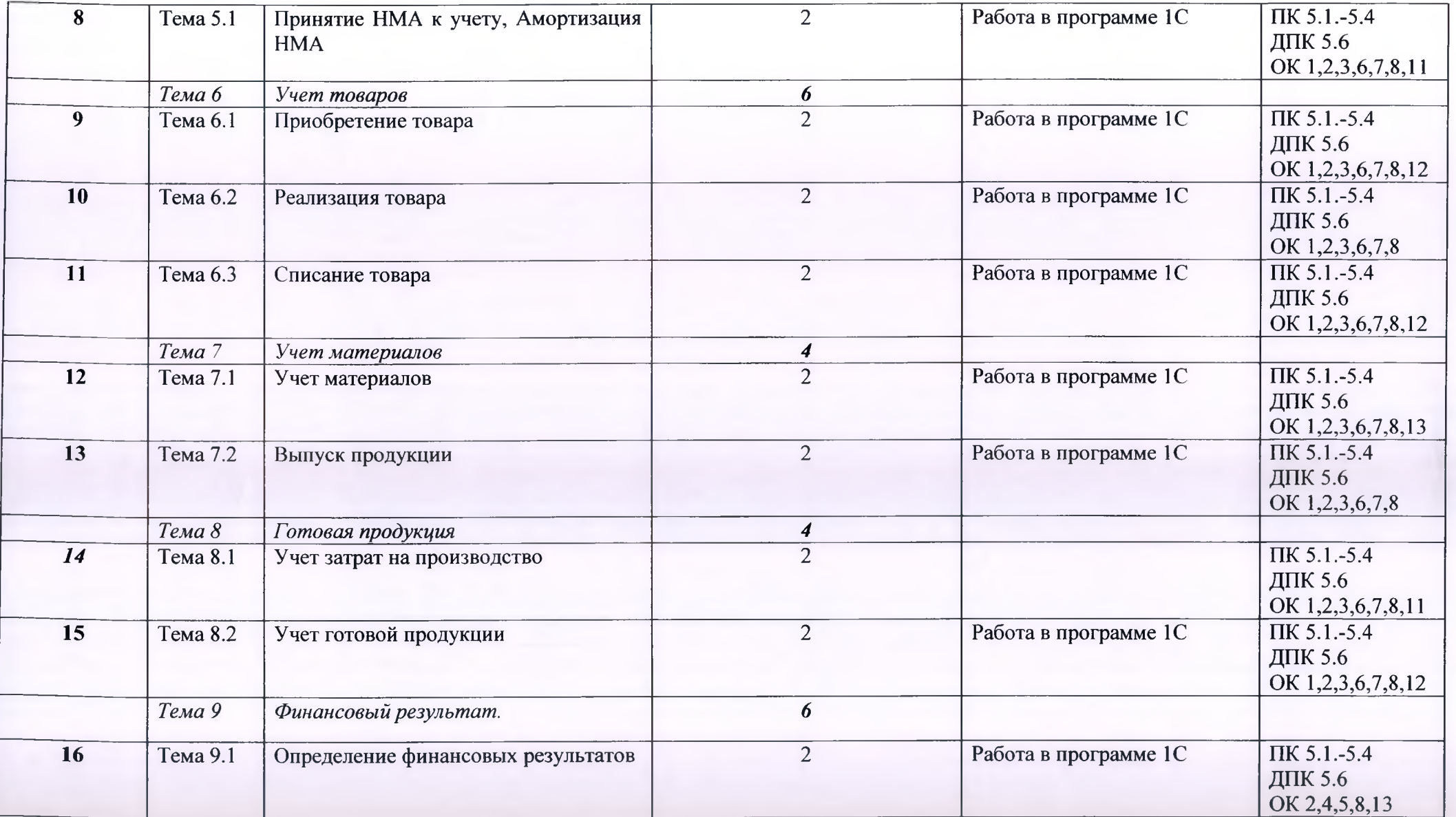

**)**

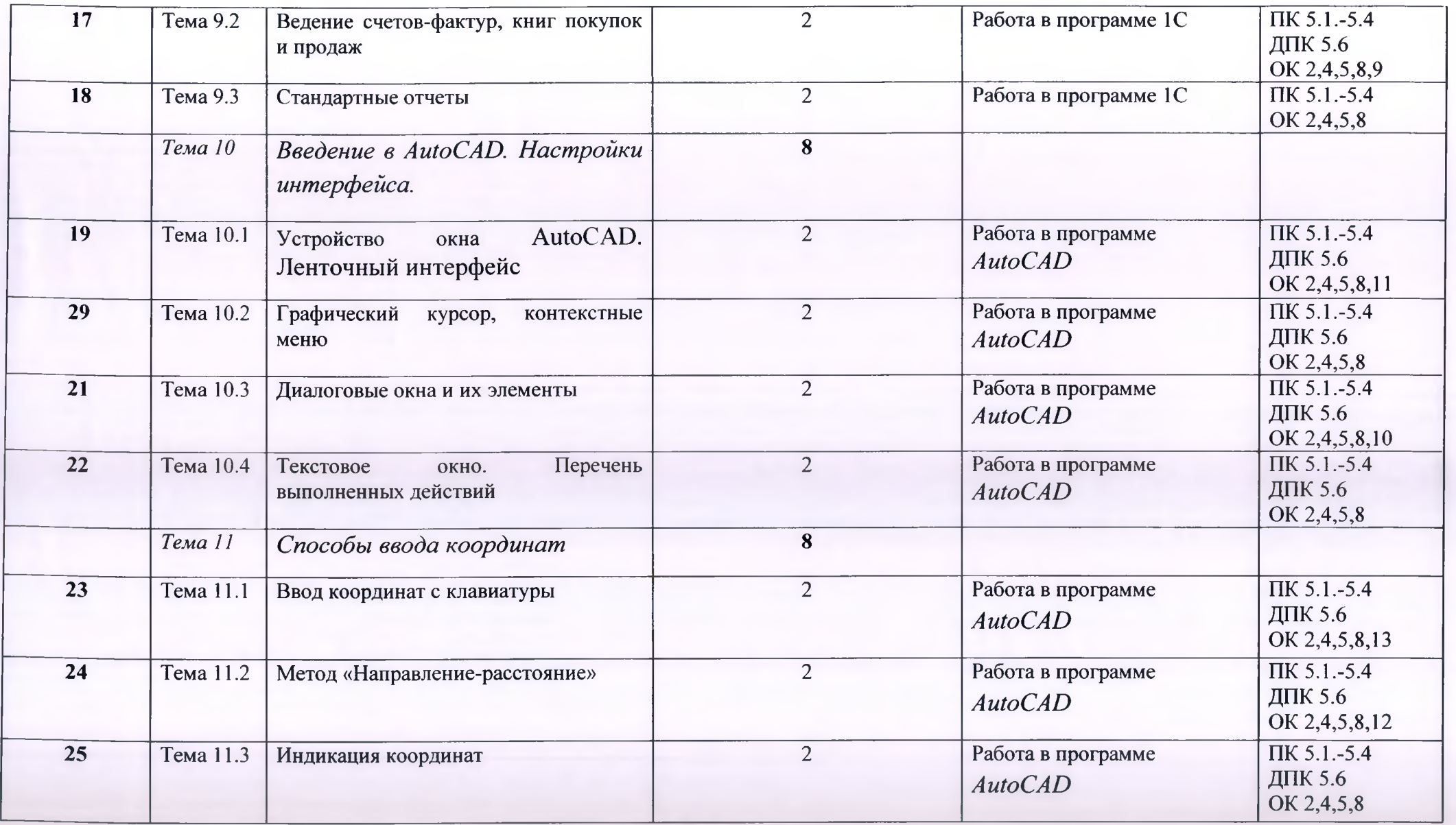

**)**

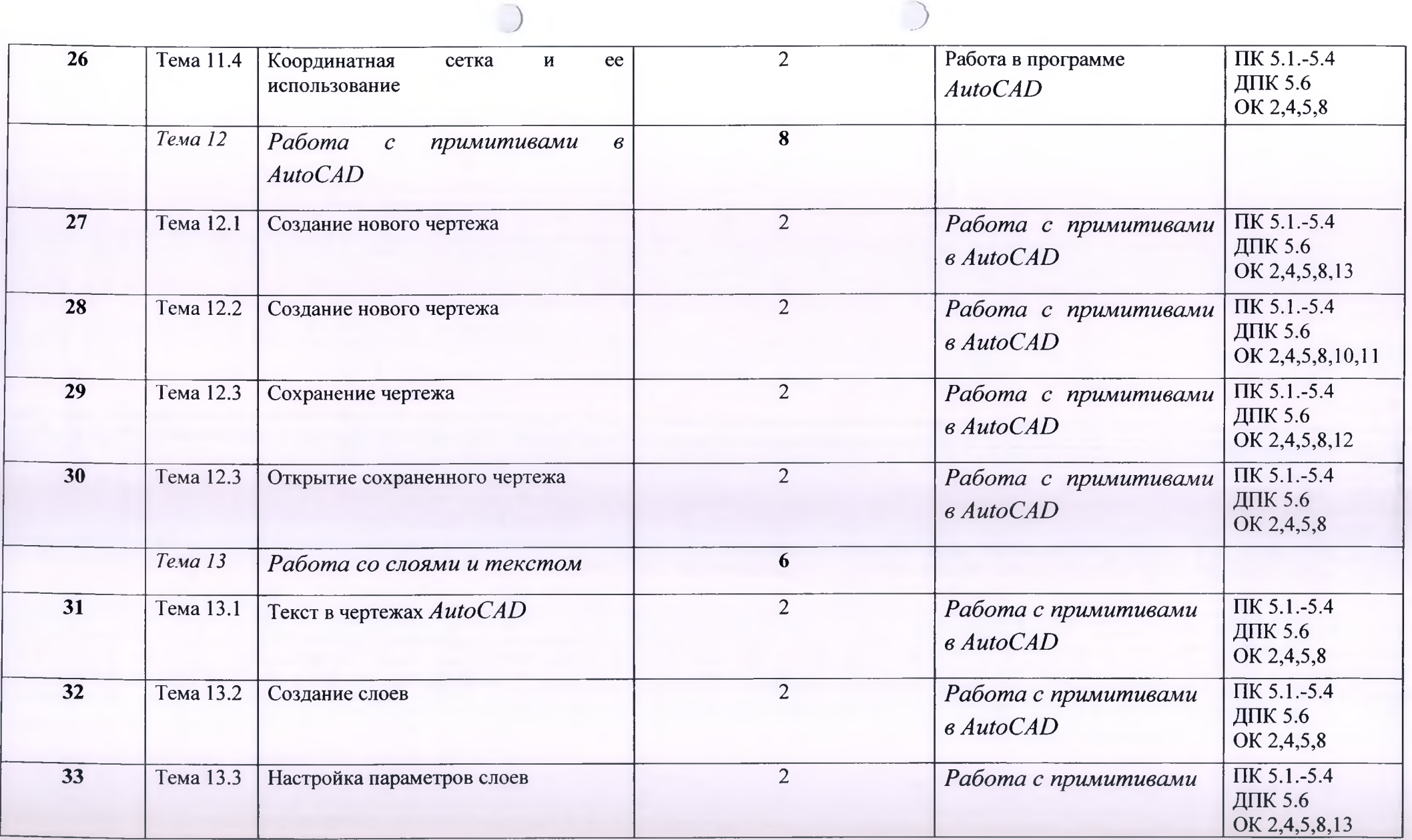

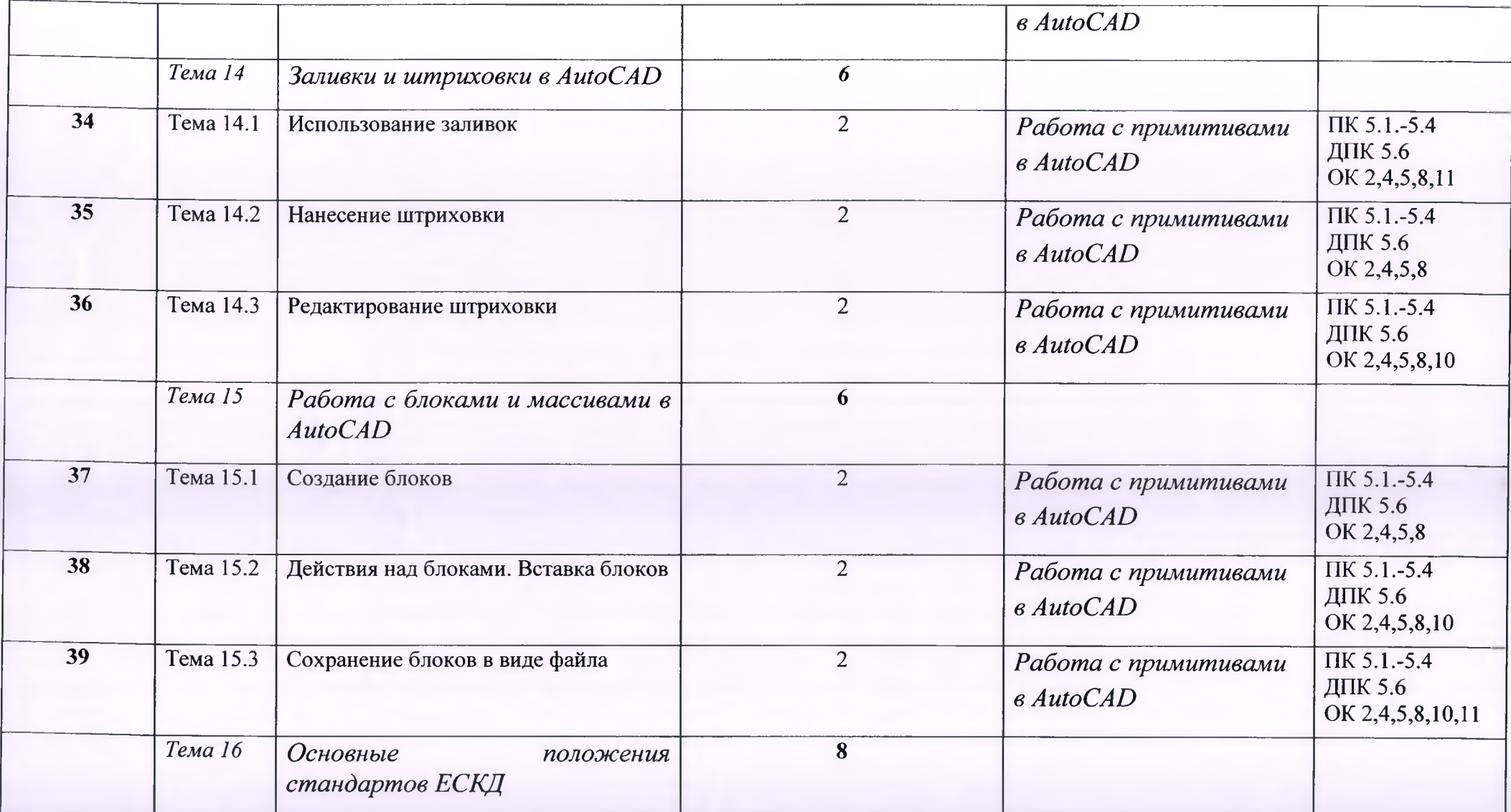

 $)$  3  $3$  3  $3$ 

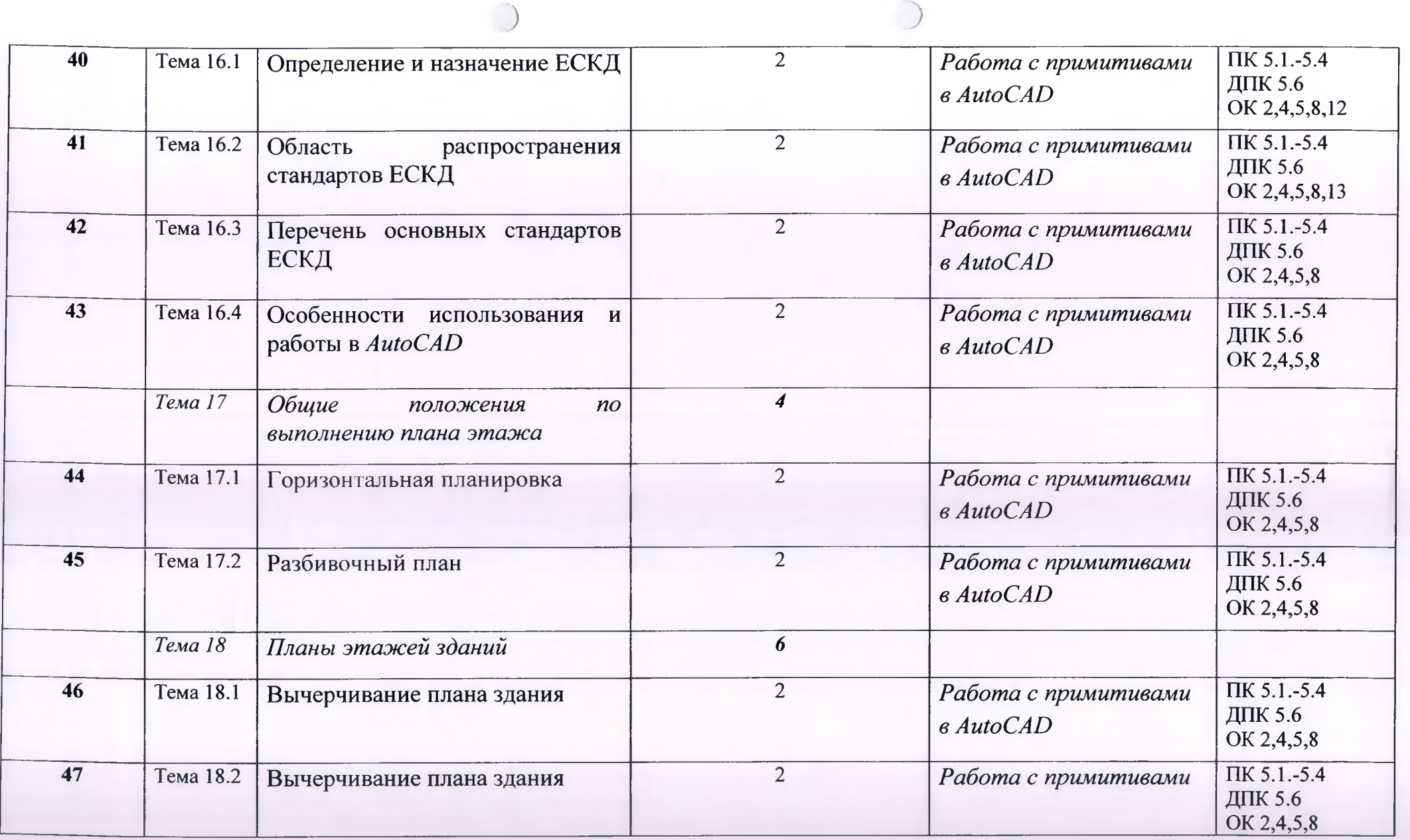

**16**

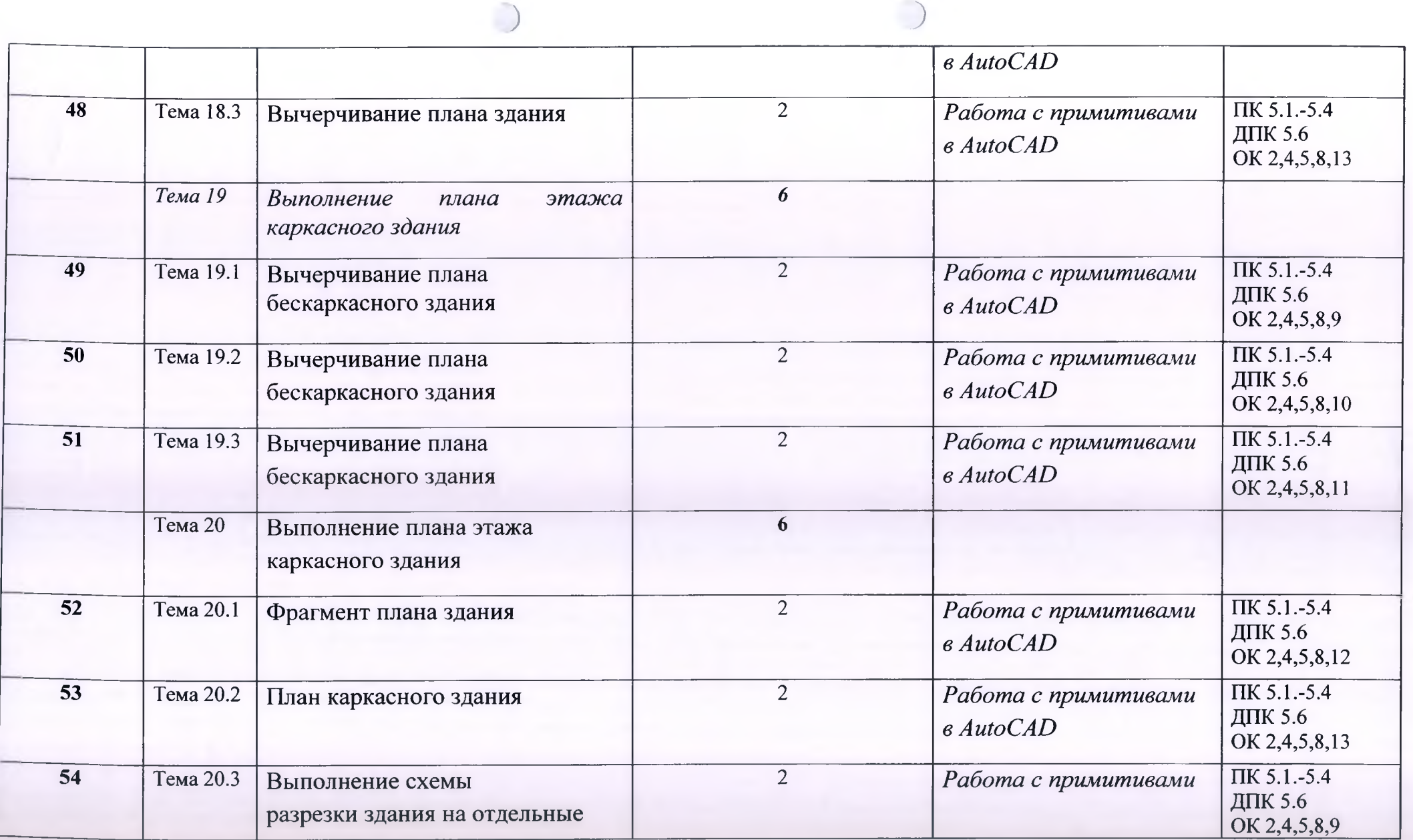

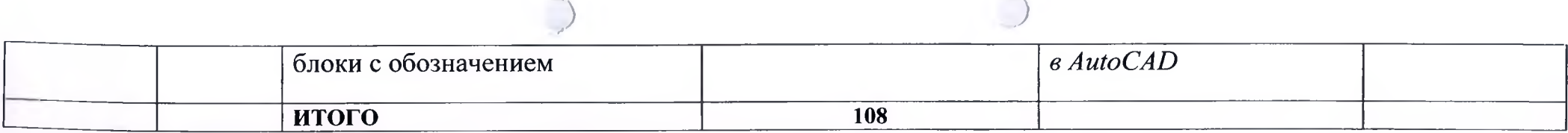

## **Отчетная документация по итогам учебной практики:**

Обязательная:

1. Аттестационный лист, дневник, информационная база.

### **4 УСЛОВИЯ РЕАЛИЗАЦИИ ПРАКТИКИ**

### **4Л Требования к базе практики**

Реализация рабочей программы учебной практики предполагает наличие необходимого программного обеспечения и нормативной документации для подготовки обучающихся по специальности Земельно-имущественные отношения.

Требования к рабочим местам:

-электронная библиотека нормативной документации в юриспруденции;

-интерактивный комплекс;

∩

-прикладные программы - 1C: Предприятие, AutoCAD;.

### **4.2 Информационное обеспечение обучения**

Перечень учебных изданий, Интернет-ресурсов, дополнительной литературы.

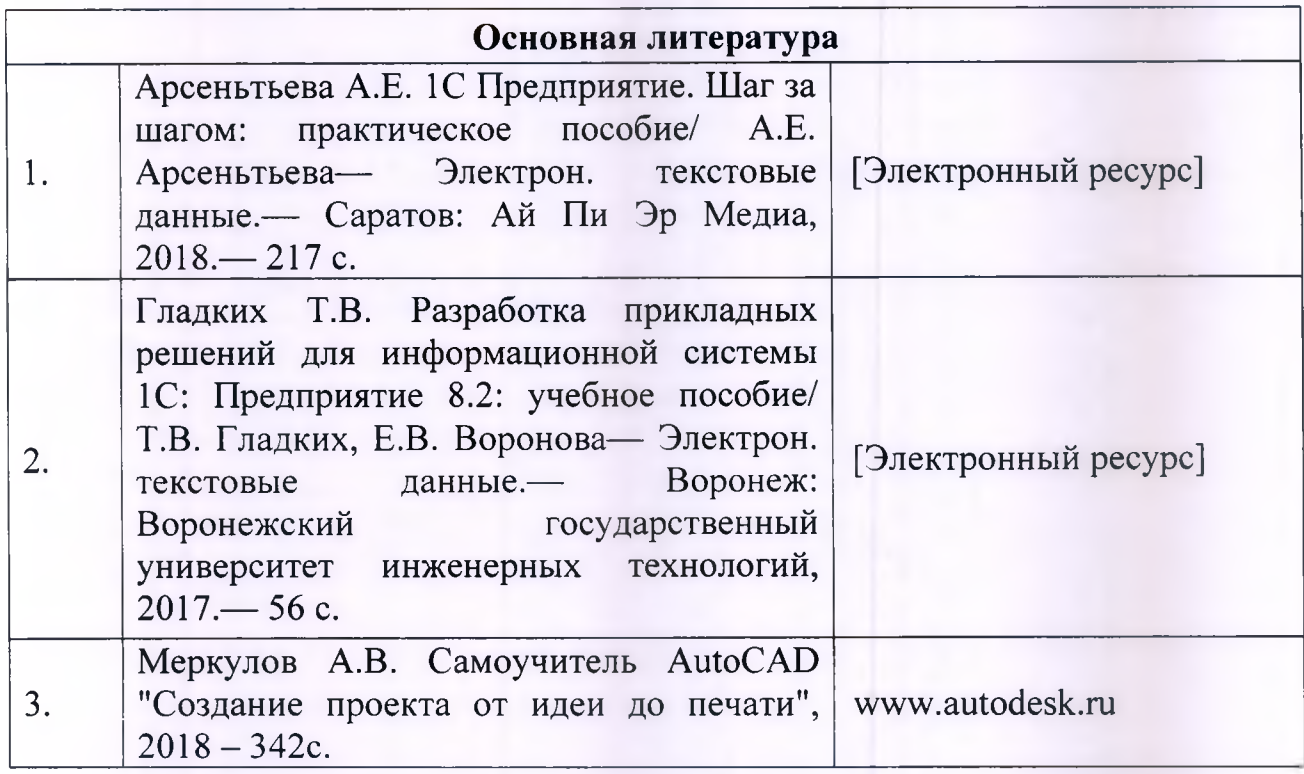

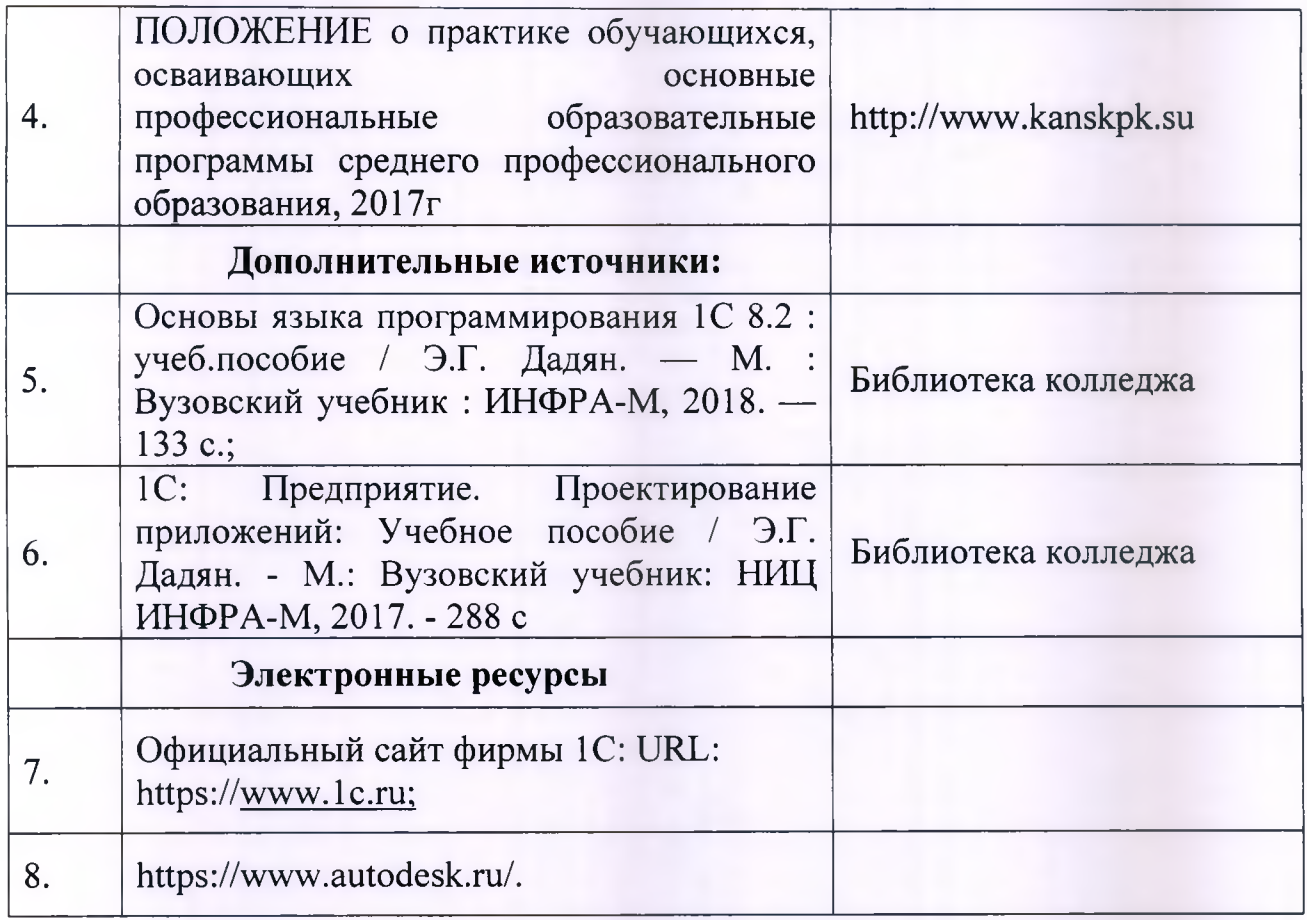

 $\bigcap$ 

€

## **5 КОНТРОЛЬ И ОЦЕНКА РЕЗУЛЬТАТОВ ОСВОЕНИЯ ПРОГРАММЫ ПРАКТИКИ**

Формы и методы контроля и оценки результатов обучения должны позволять проверять у обучающихся не только сформированность профессиональных компетенций ПК, но и развитие общих компетенций ОК обеспечивающих их умений.

Таблица - Формы и методы контроля ПК

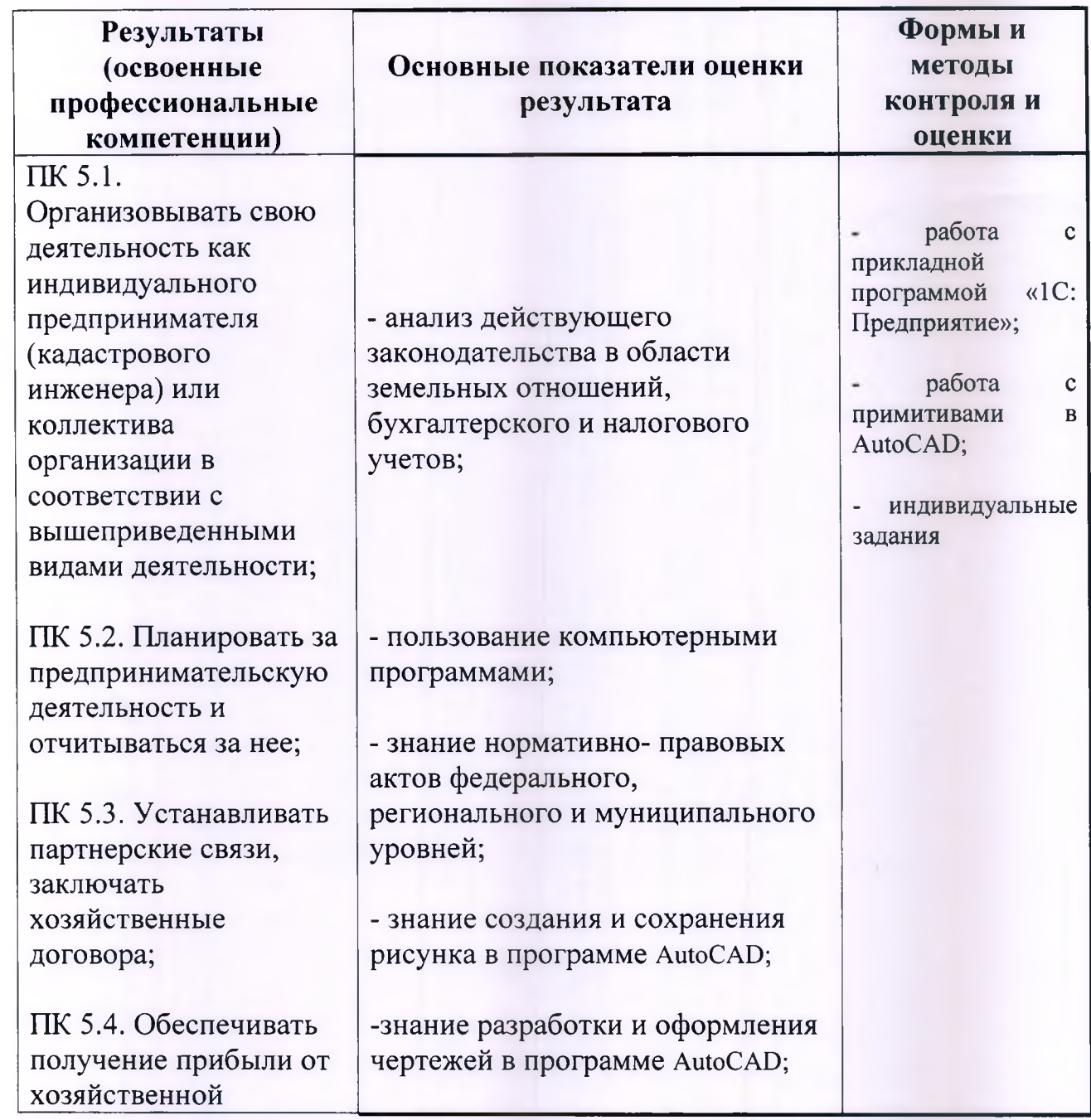

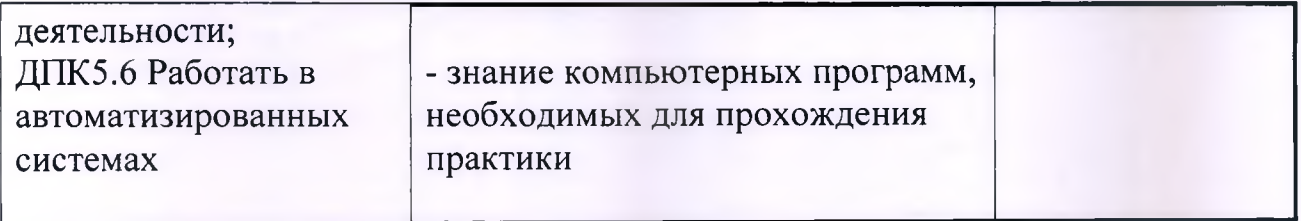

Таблица - Формы и методы контроля ОК

 $\sqrt{2}$ 

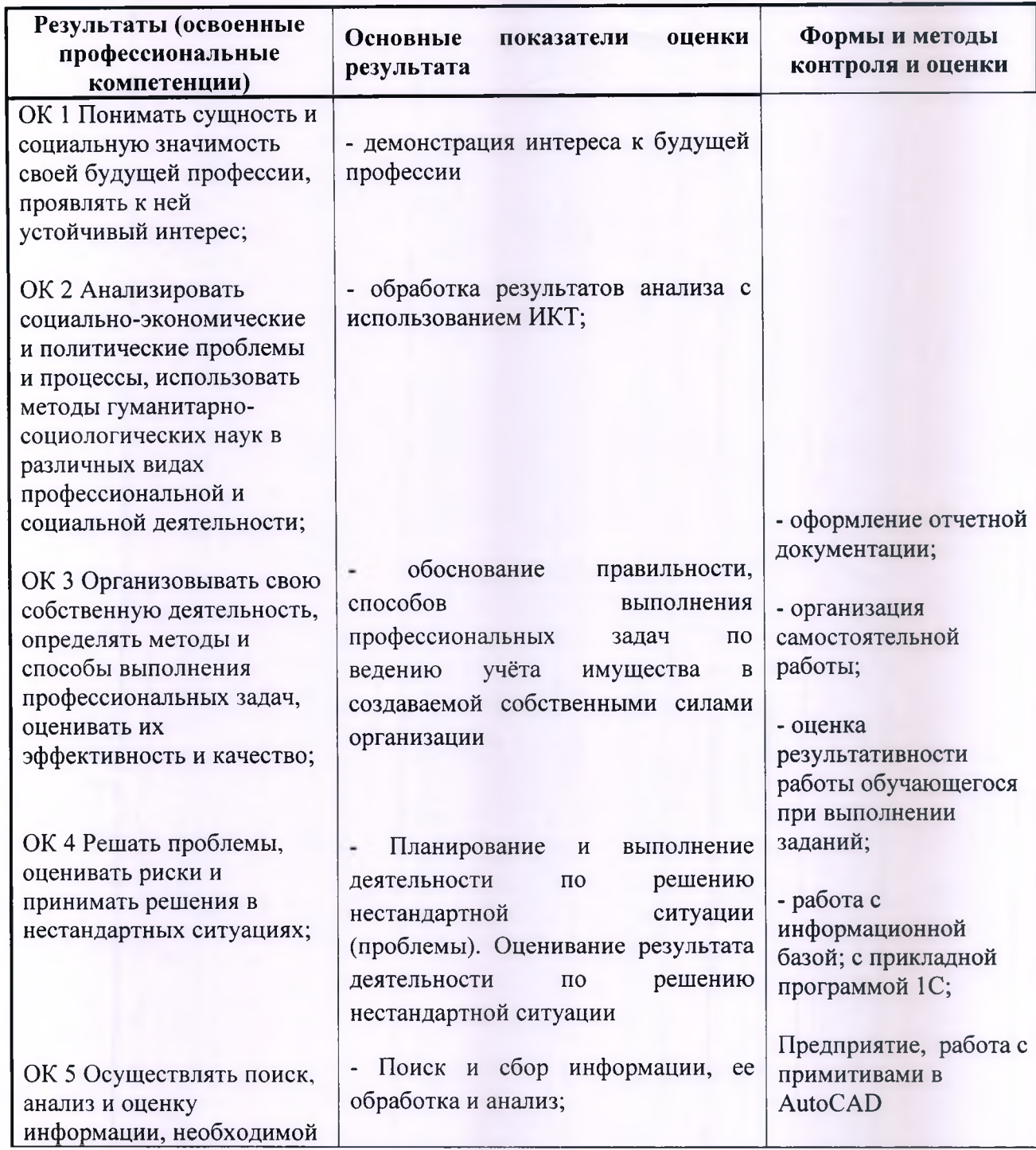

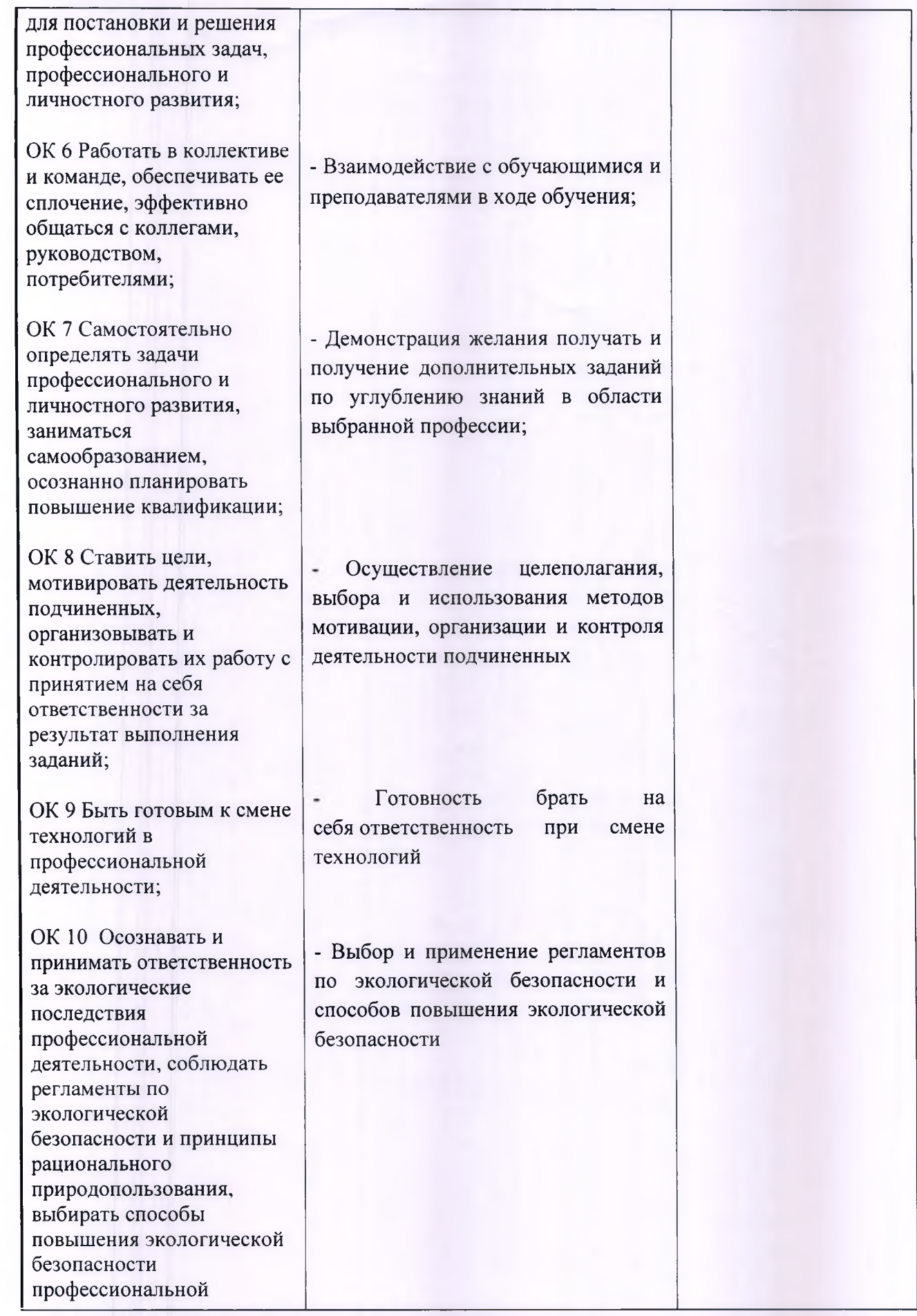

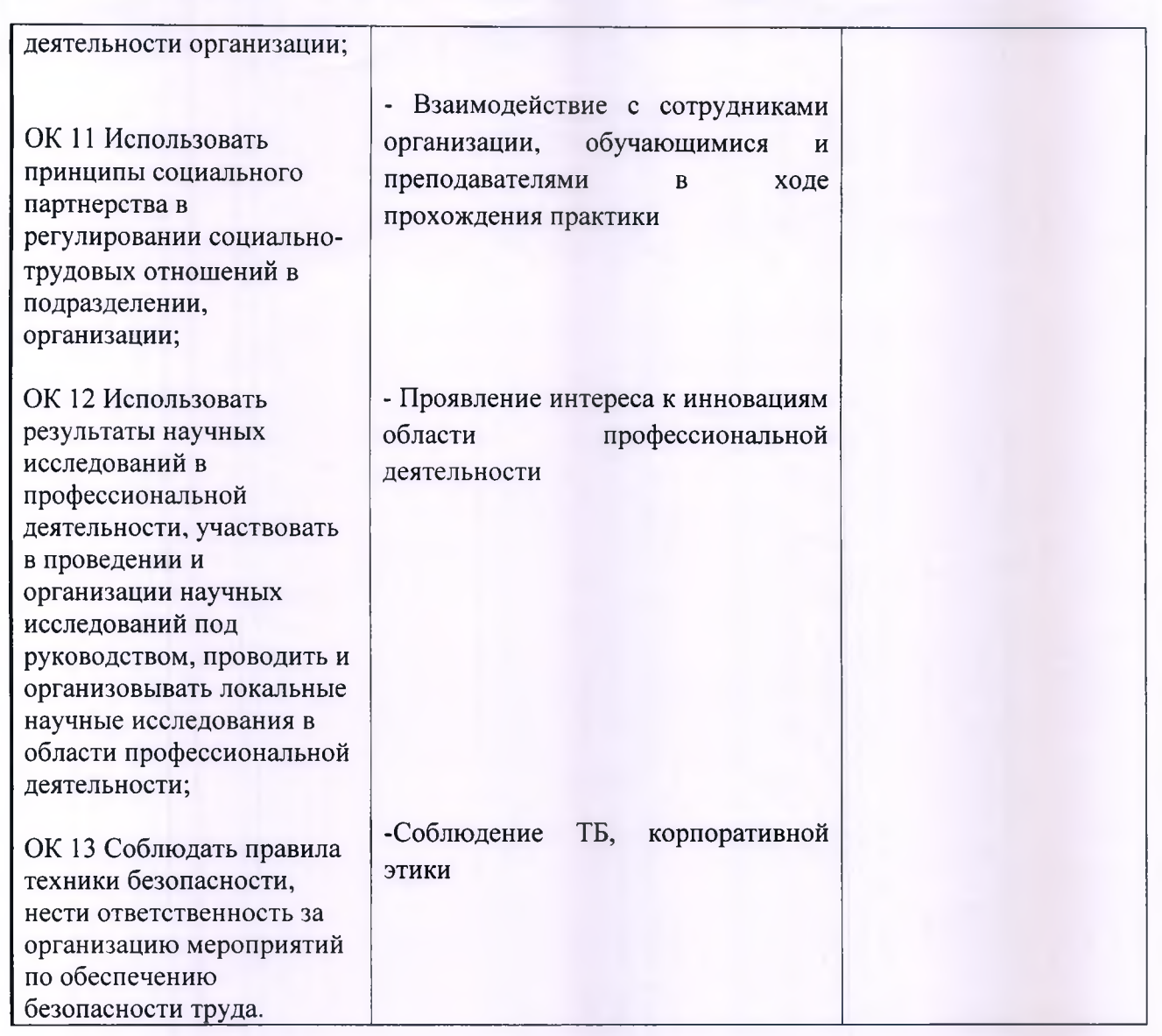